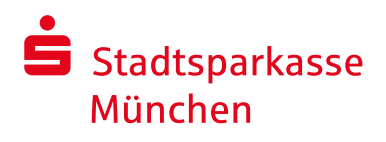

# **PS-Sparen und Gewinnen Förderantrag**

Mit den Mitteln aus dem Reinertrag des Sparkassen-PS-Sparen und Gewinnens fördert die Stadtsparkasse München gemeinnützige und mildtätige Projekte u.a. aus den Bereichen Kultur, Soziales, Sport und Bildung.

So können zum Beispiel Spielplätze gestaltet, Sportplätze verschönert, Kunstprojekte mit und für Kinder initiiert werden, um nachhaltig die Lebensqualität in unserer Stadt zu erhalten und zu fördern.

Auf diese Weise leisten die Stadtsparkasse München und ihre Kunden einen wertvollen Beitrag für die soziale Stabilität und mehr Lebensfreude in München und für Münchner Bürgerinnen und Bürger.

Die Sparkassenlotterie verbindet den traditionellen Spargedanken mit der Möglichkeit auf regelmäßige Gewinne. Pro Loseinsatz kommen 25 Cent regionalen, gemeinnützigen Zwecken zugute.

Möchten Sie ein gemeinnütziges oder mildtätiges Projekt realisieren? Dann bitten wir Sie Ihren Antrag für das Sparjahr 2020 bis spätestens

**31. Januar 2021**

einzureichen .

### **Die Stadtsparkasse München fördert aus dem PS-Sparen und Gewinnen:**

- $\rightarrow$  Antragsteller, die vom Finanzamt als gemeinnützig gemäß Abgabenordnung anerkannt sind.
- Antragsteller aus **München** mit **in München** stattfindenden Projekten aus den Bereichen Soziales, Kultur, Umwelt, Sport und Bildung.
- → Die Nachhaltigkeit eines Projektes sollte gewährleistet sein.
- $\rightarrow$  Dauerförderungen können nur in sehr begrenztem Ausmaß gewährt werden.
- $\rightarrow$  Es werden keine Einzelpersonen gefördert und keine Stipendien vergeben.
- Es werden **keine Personalkosten** sowie **laufende Sachkosten** (Miete, Energiekosten, etc.) übernommen.
- $\rightarrow$  Eine erneute Einreichung bereits abgelehnter Anträge ist nicht möglich.

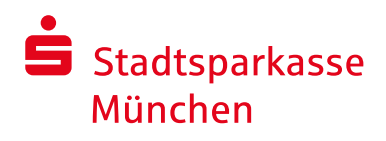

# **PS-Sparen und Gewinnen Förderantrag**

### **Information zur Antragstellung:**

- 1. Füllen Sie den Antrag auf den folgenden Seiten vollständig aus. Überprüfen Sie dabei Ihre Kostenberechnung sorgfältig.
- 2. Unterschreiben Sie die "Zusicherung des Antragstellers" (siehe unten) und den Antrag (siehe Seite 4).
- 3. Zusätzlich zum ausgefüllten Antragsformular haben Sie die Möglichkeit, eine ausführliche Projektbeschreibung einzusenden. Diese sollte **maximal 1 DIN-A4 Seite** umfassen.
- 4. Über Ihr Projekt kann nur entschieden werden, wenn Ihr Antrag **fristgerecht** bei der Stadtsparkasse München eingeht.

#### **Zusicherung des Antragstellers:**

- 1. Ich versichere, dass meine Angaben in diesem Förderantrag und der ggf. beigefügten Projektbeschreibung vollständig sind und der Wahrheit entsprechen. Alle relevanten Änderungen des Projekts und insbesondere seiner Finanzierung werde ich unverzüglich der Stadtsparkasse München mitteilen.
- 2. Mir ist bekannt, dass ein rechtlicher Anspruch auf eine Förderung durch die Stadtsparkasse München nicht besteht.
- 3. Die Stadtsparkasse München ist gehalten, die Förderung von Projekten abzulehnen, im Nachhinein zu streichen oder bereits gewährte Mittel zurückzufordern, wenn sich herausstellt, dass die Beschreibung oder der Kosten- und Finanzierungsplan eines Projekts erhebliche Unrichtigkeiten enthält. Dies gilt ebenso, wenn sich wichtige Bestandteile der Antragstellung/Projektes nachträglich ändern, und Sie diese Änderungen der Stadtsparkasse München nicht unverzüglich mitteilen.
- 4. Mit der Unterzeichnung dieses Antrags erkläre ich mich damit einverstanden, dass die Stadtsparkasse München meine Daten speichern und an Dritte weitergeben kann, soweit dies für die geplante Förderung des Projekts notwendig ist. Ich bin insbesondere einverstanden,
	- $\rightarrow$  dass die Stadtsparkasse München meine Angaben zur internen Dokumentation und Verwaltung speichert.
	- → dass mein Name im Zusammenhang mit diesem Projekt der Öffentlichkeit bekannt gegeben wird, sofern eine Förderentscheidung zu meinen Gunsten ergeht.
	- $\rightarrow$  Unsere Datenschutzhinweise finden Sie unter www.sskm.de/datenschutz

Ort, Datum Unterschrift

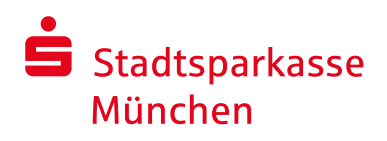

Die Bank unserer Stadt.

### **PS-Sparen und Gewinnen Förderantrag**

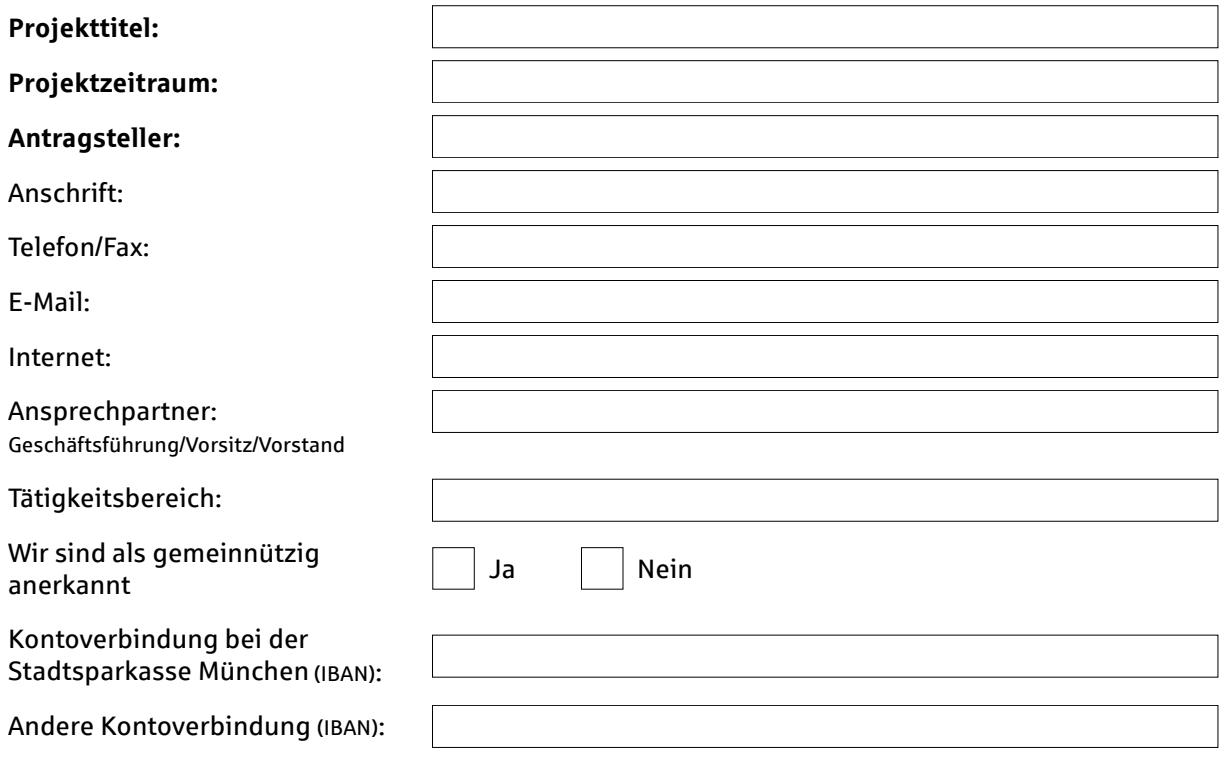

Einbindung der Stadtsparkasse München in das Projekt (Öffentlichkeitsarbeit):

Wie wurden Sie auf die Förderung des Sparkassen PS-Sparen und Gewinnens aufmerksam?

#### Antragszweck:

(bitte unbedingt ausfüllen, Für welche konkreten Vorhaben wird der Antrag gestellt?)

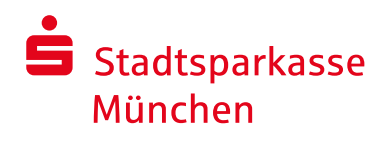

# **PS-Sparen und Gewinnen Förderantrag**

### **Kosten der Maßnahme/Finanzierung:**

- $\rightarrow$  Einnahmen: z. B. Eigenmittel, Eintrittsgelder, bereits bewilligte Mittel anderer Förderer
- → Ausgaben: z.B. Produktionskosten, Honorare, Werbung
- $\rightarrow$  Höhe der Finanzierungslücke (bei der Stadtsparkasse München beantragte Summe)

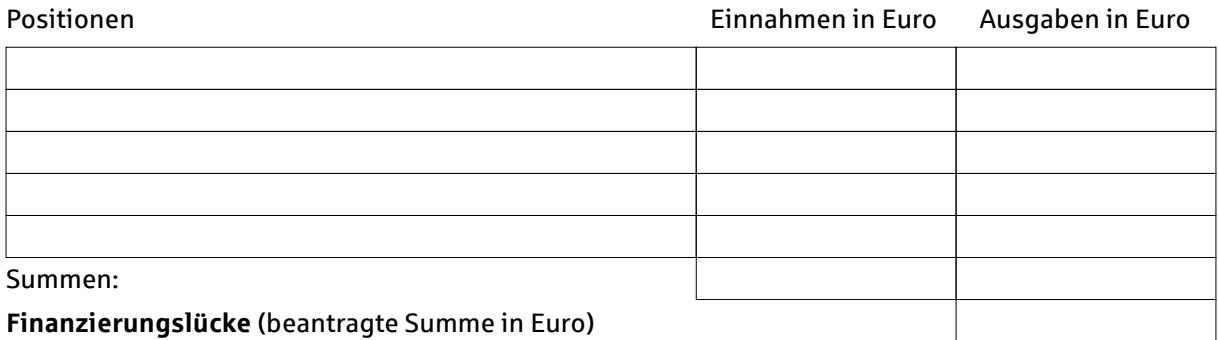

#### Andere Förderer, *beantragt, aber noch nicht zugesagt*

(Name der Institution) Betrag Euro

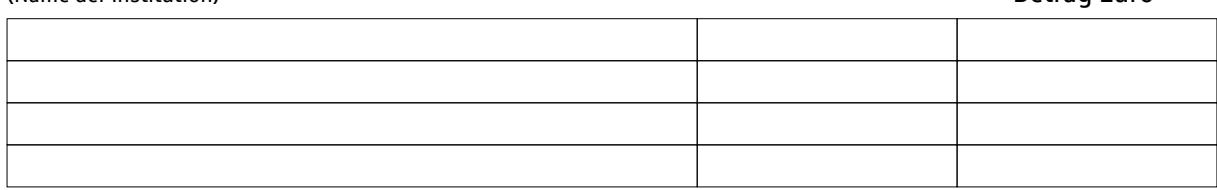

#### **Ansprechpartner bei Rückfragen:**

Name

Kontaktdaten

### Ort, Datum Unterschrift(en) des Antragstellers

Wir bitten wir Sie, den ausgefüllten Förderantrag auszudrucken, zu unterschreiben und per Post an uns zu senden.

**Bitte beifügen:** Körperschaftsteuer-/Freistellungsbescheid des Finanzamtes (nicht älter als 5 Jahre), Satzung, Vereinsregisterauszug

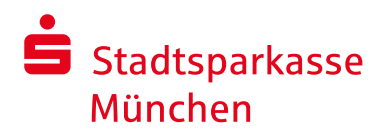

Die Bank unserer Stadt.

## **PS-Sparen und Gewinnen Förderantrag**

### **Bei Fragen wenden Sie sich bitte an:**

Unternehmenskommunikation Förderengagement und Eventmanagement Gina Baumgartner Sparkassenstraße 2 80331 München

Telefon: (089) 2167-47210 Fax: (089) 2167-947210 E-Mail: giorgina.baumgartner@sskm.de